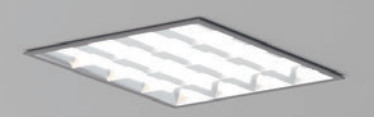

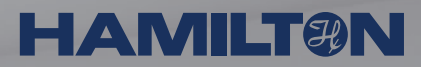

### VENUS Software Training

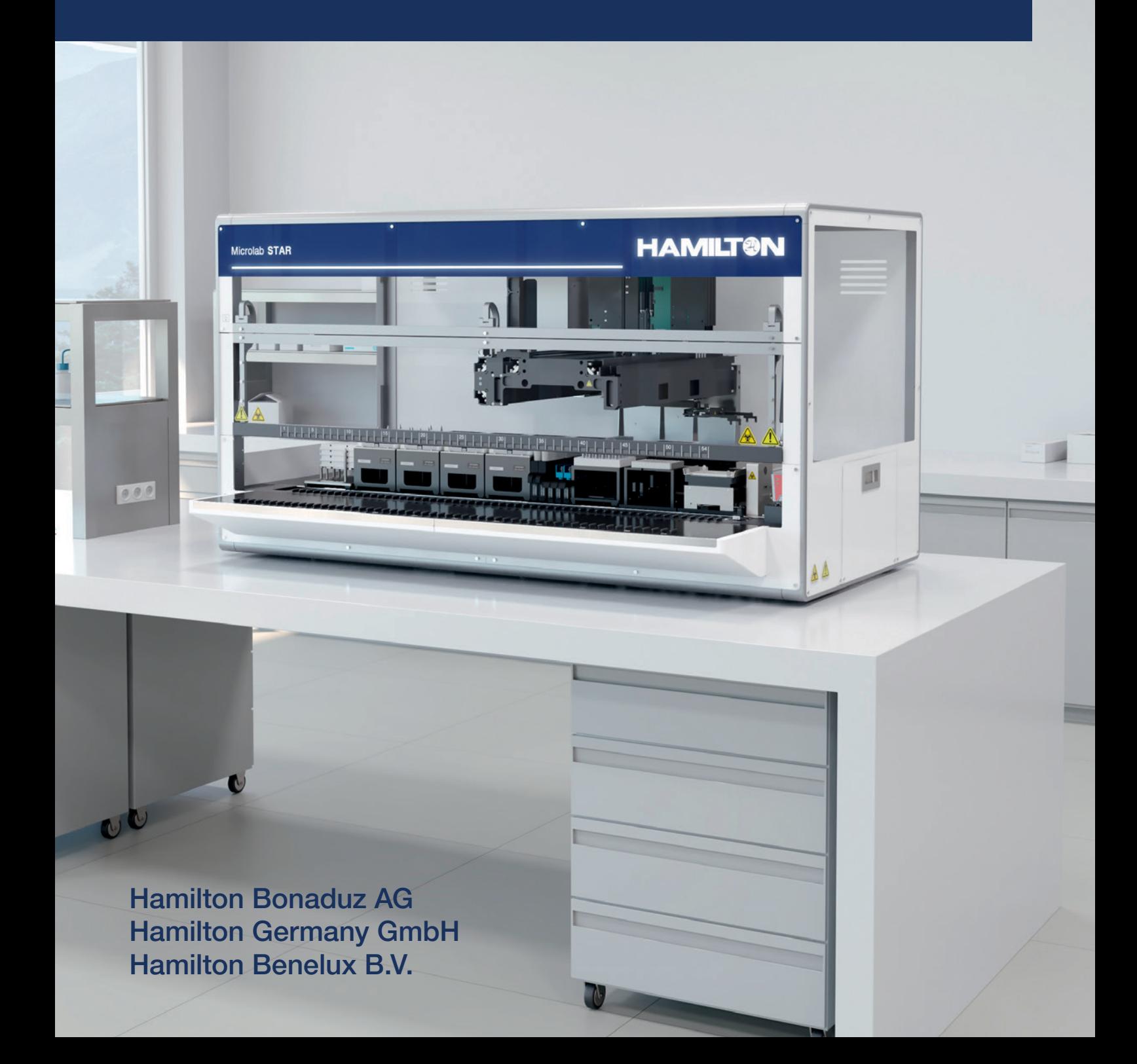

#### FOR MORE THAN 50 YEARS, THE NAME HAMILTON HAS BEEN...

## The VENUS ML STAR SOFTWARE

...associated worldwide with uncompromising quality in precision fluid-measuring products. Because of the dedicated nature of the products we supply, it is important to us that our customers have the opportunity to become fully trained on the operation of our products. Our software training covers the needs of both laboratory operators and assay pro grammers.

#### What we offer:

- Training laptops for each trainee with the latest VENUS version (VENUS four) installed\*
- Small group size (limited to 6 participants for maximum efficiency)
- Mix of theory & practical exercises, including handson sessions on an ML STAR system
- **Availability of trainers for responding to questions** after the training
- All training material and files generated during the training provided for later reference
- Training confirmation (Letter of Attendance) upon successful completion of a training course
- Trainings in English and German

### We are looking forward to welcoming you to one of our trainings and to sharing our knowledge with you!

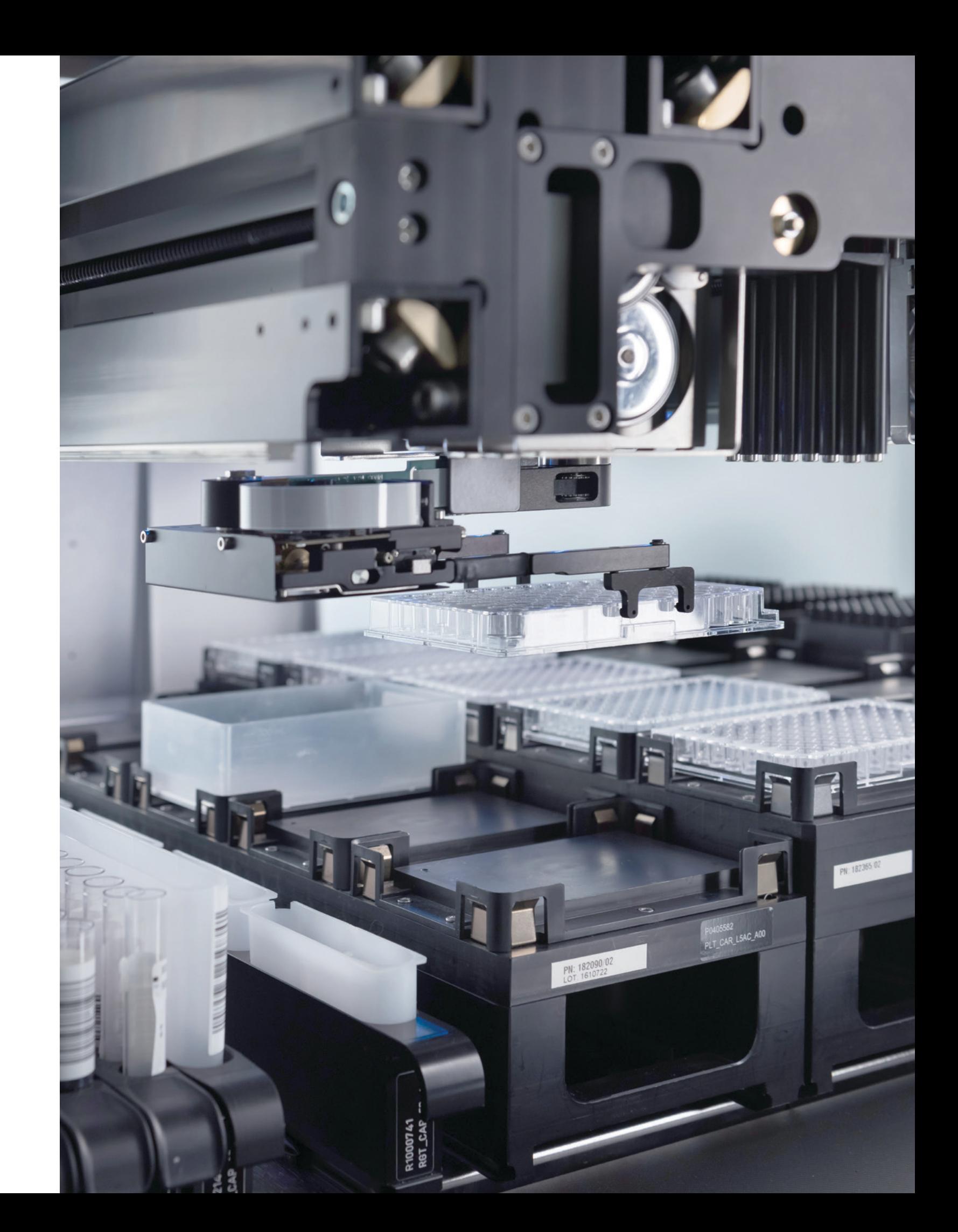

#### Take the maximum advantage of your instrument by:

- **Ensuring the safety of your staff and equipment**
- **Enabling your staff to adapt the instrument to new** protocols or workflows
- **Increasing efficiency through optimization of** processes
- Reducing downtime due to erroneous operation

### **Microlab** STAR MULTIPLE MODULAR BASE

PLATFORMS

**HAMILT®N** additional distribution of the community of the community of

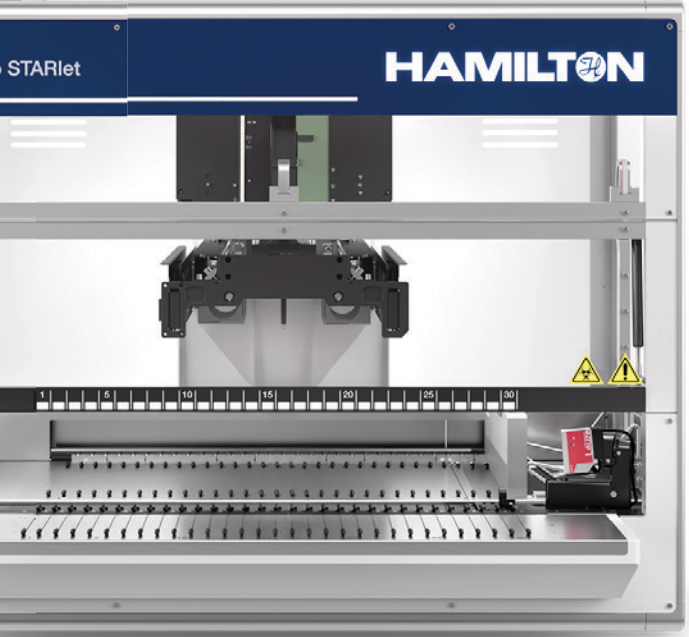

#### BEGINNER TO ADVANCED

## VENUS Software TRAININGS

#### Advanced Training\*\*

(On-Site at Hamilton/virtual, 3.5 days\*)

The advanced software training transmits the additional knowledge needed to successfully implement complex application tasks. The content presented will help you to increase the efficiency and the process precision of your automation projects. Comprehensive practical exercises with the software and some hands-on sessions on an ML STAR system accompanies the training.

- Part I: Some Labware Features, Plate Stackers and **NTRs**
- Part II: Variables and their Scope, Arrays and Channel Pattern
- Part III: Local Sub-Method Parameters and Sub-Method Libraries (SMTs)
- **Part IV: Data Handling incl. Reading Files, Load and** Match Barcodes incl. Barcode File, Use of SQL and Report Writing
- Part V: Advanced Error Handling and Parallel Processes (no dynamic scheduler)
- Part VI: Customized Dialogs incl. Vector Custom Dialogs (special Libraries)

#### Basic Training

(On-Site at Hamilton/virtual, 3.5 days\*)

This training transmits beginner to intermediate level knowledge to VENUS programmers and conveys both programming with General Steps and ML STAR Steps such as Single, Easy, and Smart Steps. The content focuses mainly on General and Single Steps. The training is ideal for anyone who would like to understand already existing methods as well as optimize and create their own methods. The training material is discussed in terms of presentations, combined with practical exercises with the software. These exercises consist of easy application examples in the beginning, while becoming increasingly more complex. A hands-on session on an ML STAR system accompanies the training.

- Introduction to the VENUS Software Editors
- System Configuration
- Creation of Deck Layouts and Methods
- **Usage of General, Smart, Easy, and Single Steps**
- Usage of general User Dialogs
- **Usage of HSL Libraries**
- **EXECTE 2015** Creation of Sequences and usage within a Method
- **Tip Handling**
- **Basics in Liquid Handling**
- Basics in Error Handling
- Reading Excel Worklists

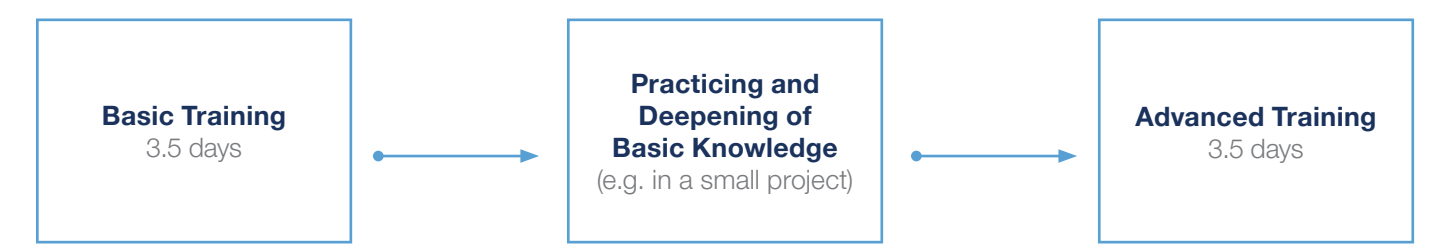

\* Standard for training sessions on-site at Hamilton Germany, Bonaduz, and Benelux. A discount is possible for multiple attendees from the same company (i.e. discount may differ, depending upon the responsible Hamilton subsidiary). Please note that virtual training does not include hands-on sessions on an ML STAR system and have a different time schedule.

\*\* Requirement for the Training: Participation in a VENUS Basic Training and basic experience by applying the basic knowledge (practice and first deepening your basic knowledge).

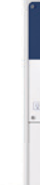

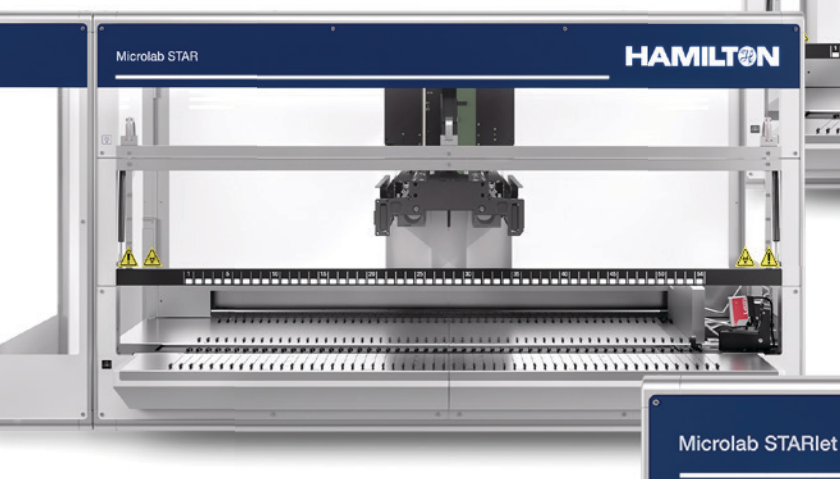

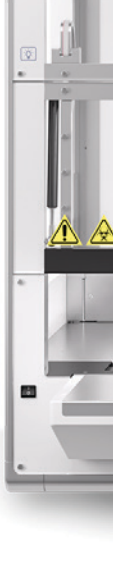

### On-Site/Virtual/ **Customized** TRAINING

#### DEPENDING ON YOUR NEEDS

If desired, we can send instructors to provide a regular training session at your company. In addition, there is the option of organizing customized trainings either at your company, in Bonaduz, Gräfelfing or virtually (online), depending on your individual needs.

Please note that the completion of a VENUS Basic Training course is required for participation in customized training. Please contact us to receive further information.

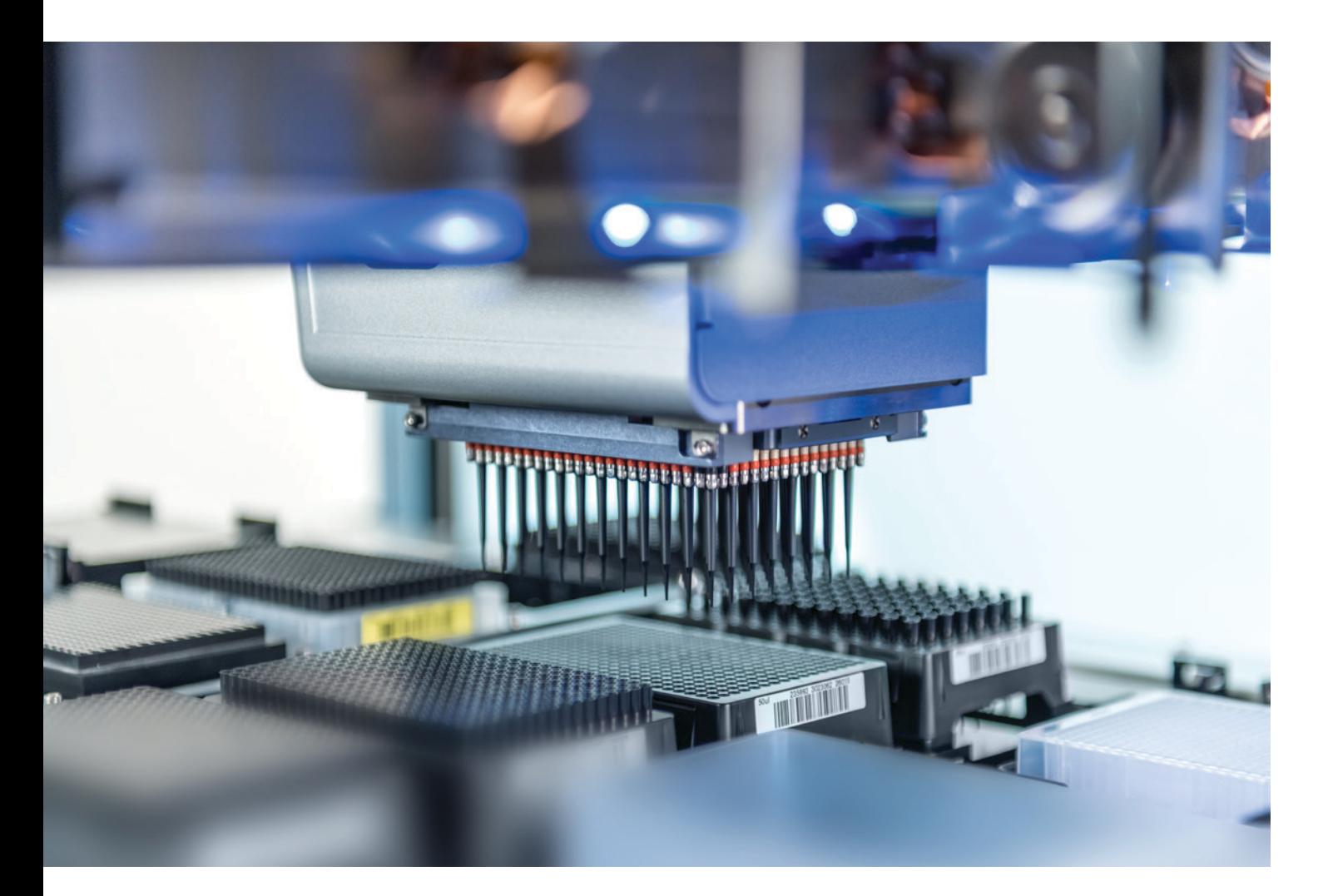

- HAMILTON Bonaduz AG /
- HAMILTON Germany GmbH /
- HAMILTON Benelux B.V.
- E-Mail: [softwaretraining.rob.ch@hamilto](mailto:softwaretraining.rob.ch%40hamilton.ch?subject=)n.

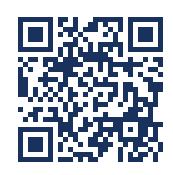

After booking, a detailed confirmation for the training session will be sent via email. If desired, Hamilton can support you with accommodation arrangements. Please bear in mind that a sufficient number of participants must be confirmed for the training; otherwise, Hamilton is permitted to cancel or postpone the training course. The registered participants will be informed as soon as possible.

## Software Training REGISTRATION

Note: You can cancel a course four weeks before the trainings without cancellation fees. The fee for training sessions in Bonaduz, Gräfelfing (Munich), and Eindhoven (Netherlands) includes lunch, drinks and snacks but excludes taxes, traveling and accommodation expenses. We also offer VENUS training in a virtual format. For dates, availability, and registration for our regular on-site and online training, please scan the QR code or [view here](https://hamilton.trainingplus.ch/).

#### **CONFIRMATION**

#### GENERAL REQUIREMENTS FOR TRAININGS

- **Windows-based computer skills**
- **For Advanced Training: completion of Basic Training and sufficient practical experience**
- **English language skills**
- **English literacy (presentation slides are presented in English)**

- ADDITIONAL REQUIREMENTS FOR ONLINE TRAININGS ■ Compatible computer with a reliable internet connection via cable, headset
- Access via Zoom or Teams
- Each attendee requires a computer with a software version installed
- **If possible, use more than one screen**
- Adequate workplace, avoid distraction (please be aware that a virtual software training requires your full attention)

#### **CONTACT**

The content of these training programs is subject to change without notice. Every effort has been made to ensure the accuracy of this brochure's contents. Should any errors be detected, HAMILTON Bonaduz AG would greatly appreciate being informed of them. The above notwithstanding, HAMILTON Bonaduz AG can assume no responsibility for any errors in this brochure, or for changes to training dates or the consequences thereof.

## Software Trainings APPENDIX

#### COURSE CONTENTS IN DETAIL

#### BASIC Training

- **Introduction to the VENUS Software Editors** Several Editors can be used when working with VENUS. All will be introduced during the basic training; especially the Method Editor (including System Deck Editor and Run Control), the System Configuration Editor will be applied.
- System Configuration

Hamilton System Configuration Editor is applied to configure the VENUS Software to a specific instrument. It covers general System Settings, Step Selection and Configuration of the ML STAR, and the Toolbox used for method development.

- Creation of Deck Layouts The attendees will design the application examples in the software by adding labware such as carriers, tips, buffer troughs, plates, sample tubes, etc. onto the system deck by using the System Deck Editor
- Method Development using Steps Programming Programming for ML STAR instruments always means either creating new or adapting existing methods. A method is a list of instructions for the instrument, appearing as pipetting steps, transport steps, loops, user dialogs, etc. The user software offers standard steps such as General Steps and ML STAR Steps such as pipetting and transport steps. There are different levels of programming: the attendees will learn to apply General Steps as well as the ML STAR Single Steps. Further ML STAR Steps such as Easy Steps will be introduced. Attendees will also learn how to create and handle variables and what needs to be considered for correct tip handling. The basic use of local Sub-Methods will also be shown. In addition, the import, export, and copying of methods will be covered.
- Usage of general User Dialogs Dialogs mean that there is an interface between software and user who will run a method on a system. The attendees will learn how dialogs can be used

Liquid Handling (i.e. pipetting) means the transfer of certain quantities of liquid from one container (e.g., well or tube) to another. A pipetting operation is achieved through the following: tip pick-up, aspirating liquid, dispensing liquid and tip eject. There are several settings for aspiration and dispense, including Liquid Level Detection that are crucial for optimal pipetting. These settings will be explained, and the attendees will learn what Liquid Classes are.

Basics in Error Handling For various error situations (e.g., not enough liquid, no tip present), walk-away error handling which uses predefined default settings can be set. All ML STAR Steps offer this possibility. Basic knowledge about

■ Part I: Some Labware Features, Plate Stackers, and NTRs This training part transmits advanced topics for Labware Features for the deck layout and how stackers are handled.

■ Part II: Variables and their Scope, Arrays and Channel Pattern This training part transmits what Variable Scopes are and when it makes sense to use different Scopes. In

to inform the user or to receive input for the run (e.g. number of samples).

- **Usage of HSL Libraries** An HSL Library is a collection of standard functions which the programmer can choose from when writing methods. These libraries support the programmer for special topics such as tip tracking, traces for documentation and debugging, mathematical operations and sequence handling.
- Creation of Sequences and usage within a Method The Sequence Editor is part of the System Deck Editor. VENUS uses Sequences for pipetting, transporting, tip handling, etc. The attendees will learn how to create and apply, as well as dynamically modify sequences within a Method.
- **Basics in Liquid Handling**
- **Part III: Local Sub-Method Parameters and** Sub-Method Libraries (SMTs) This training part transmits the use of In- and Output parameters of Local Sub-Methods and how to create and apply SMTs.
- **Part IV: Data Handling incl. Reading Files, Load and** Match Barcodes incl. Barcode File, Use of SQL and Report Writing
- Part V: Advanced Error Handling and Parallel Processes (no dynamic VENUS Scheduler) This training part transmits how to implement Error Handling by the User and how to receive error information from an ML STAR Step Return. In addition, the implementation of parallel processes are covered. Please note that the Dynamic Scheduler of VENUS is not included.
- Part VI: Customized Dialogs incl. Vector Custom Dialogs (special Libraries) This training part transmits how to create a Custom Dialog and how to use additional libraries for special dialogs such as the Vector Custom Dialogs that include a Status Window showing the status of the process during a run.

default and customized error handling will be trans-

mitted during the training.

#### ADVANCED Training

Note: For participation in an Advanced Training course, you will need to complete a Basic Training course and must provide basic experience in working with VENUS and an ML STAR system. Take your time after a Basic Training

course, in order to practice and deepen your basic knowledge before attending an Advanced Training course.

addition, Arrays of Variables and Array of Sequences as well as the use of a dynamic Channel Pattern are covered.

This training part transmits extensive knowledge while working with a variety of data within the VENUS software. The training covers topics on how to read, track, and display data. The trainees will learn to deal with the different requirements for data handling. Focus of this part:

- Using Worklists (file handling e.g., XLS, CSV, ASCII) - Loading and matching of barcodes incl. handling
- the Barcode File
- Sample tracking and data export (e.g. reports)
- ML STAR Step Returns

We provide a separate Training for Advanced Liquid Handling, including Labware Definition (basics). For further information check our [webpage](https://hamilton.trainingplus.ch/).

#### IMPORTANT NOTICE

## Activities in-and-around BONADUZ

If you arrive over the weekend, you'll have enough time to discover our surroundings in the beautiful canton of Graubünden. You might even be interested in spending your evenings in Chur, the city closest to HAMILTON Bonaduz AG.

An impressive walk through the Viamala gorge will show you the power of water on solid stone over centuries.

#### **Excursions**

- Rhäzüns-Feldis-Scheid-Rothenbrunnen-Bonaduz/ Chur (by cable car, on foot or by train) 3 hrs
- Chur-Lenzerheide-Chur (by bus or car or on foot around Lenzerheide Lake) 4 hrs
- Chur-Arosa-Chur (by train or car 368 turns in the road!) ½ day
- Bonaduz-Viamala-Zillis-Bonaduz ½ dav
- Bonaduz-Thusis-Davos-Thusis-Bonaduz 1 day
- The Bernina Express (train) Chur-Tirano-Chur 1 day
- The Glacier Express (train) Chur-Zermatt-Chur 2 days

If you want to combine your stay with sightseeing and some leisure activities, we recommend some interesting spots in and around Munich.

If you want to combine your stay with sightseeing and some leisure activities, we recommend some interesting spots in Eindhoven.

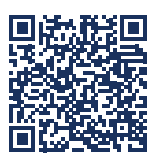

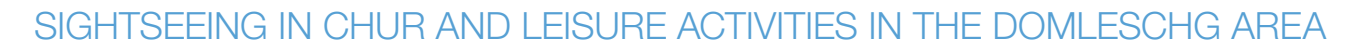

Tourist Office, Chur: Grabenstrasse 5 Postfach 7002 Chur **Switzerland** 

#### Additional Information

Tel: +41 81 252 18 18 Fax: +41 81 252 90 76

Email: info@churtourismus.ch

The Tourism Office can provide you with information about alpine and cross-country skiing, ice skating, hockey games, sledding, rafting, canyoning, fishing, swimming, golf, tennis, squash, ballooning, cycling, paragliding, mountain-biking, horse riding, hiking and much more.

**Exercise Starnberger See** 

**Excursions** 

**Tegernsee** 

**Ammersee** 

**Nalchensee** 

**Heimgarten** 

**Therme Erding** 

#### **Sightseeing**

- **Frauenkirche**
- **Nymphenburg Palace**
- **Marienplatz**
- St. Peter's Church "Alter Peter"
- **Allianz Arena or** BMW Welt
- **Olympiapark**
- **Tierpark Hellabrunn**

# MUNICH

# EINDHOVEN

### SIGHTSEEING IN MUNICH AND LEISURE ACTIVITIES IN THE AREA

#### SIGHTSEEING IN EINDHOVEN AND LEISURE ACTIVITIES IN THE AREA

#### **Sightseeing**

- **The Blob**
- **Philips Museum**

**Van Abbemuseum** 

[www.holland.com/global/tourism/destinations/more-destinations/eindhoven.htm](http://www.holland.com/global/tourism/destinations/more-destinations/eindhoven.htm)

<https://www.chur.graubuenden.ch/de>

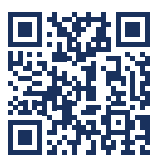

[www.muenchen.de/int/en](http://www.muenchen.de/int/en)

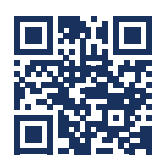

### **HAMILT@N**

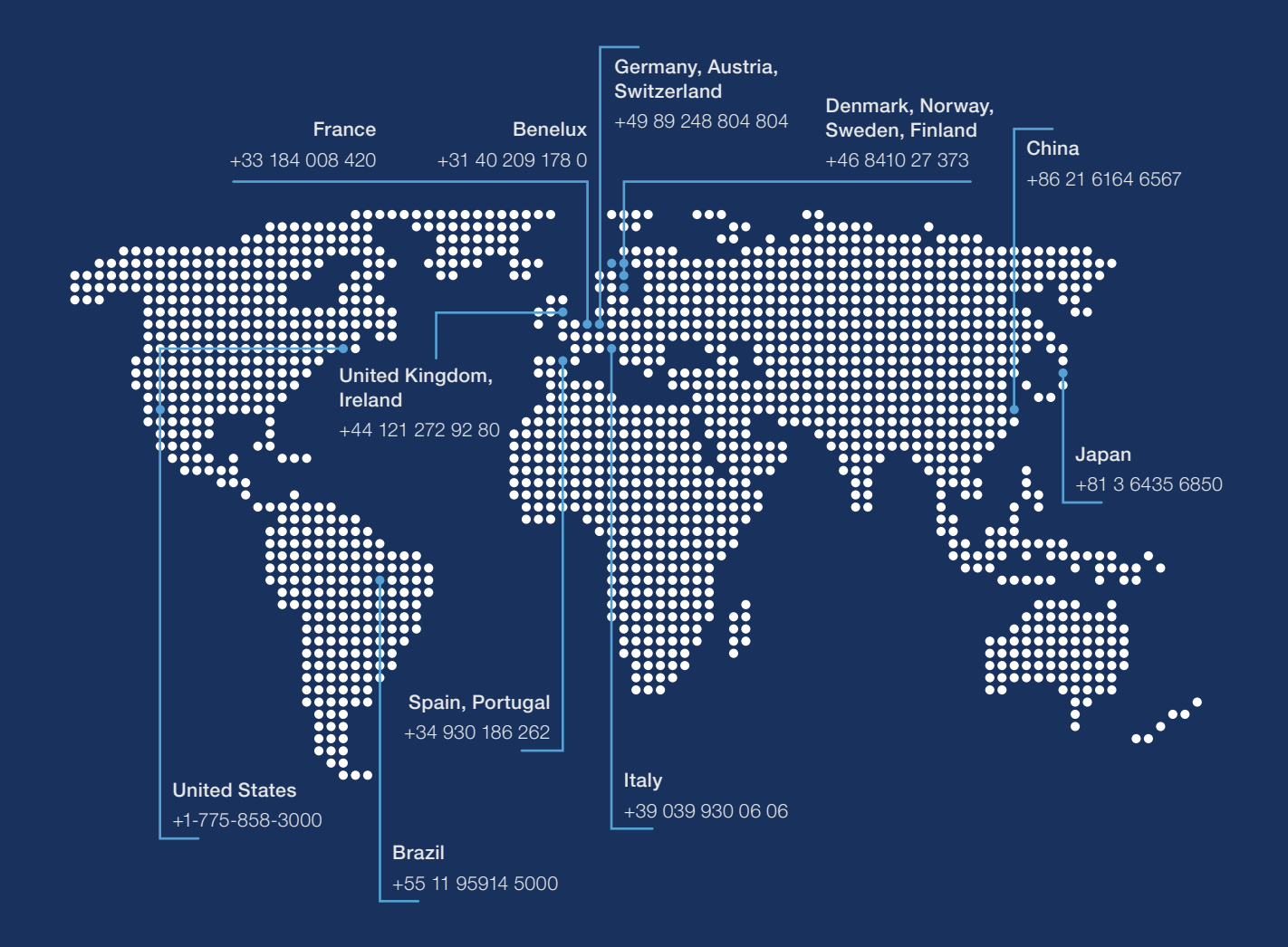

To find a subsidiary or distributor in your area, please visit: [www.hamiltoncompany.com/](https://www.hamiltoncompany.com/support)support.

Web: [www.hamiltoncompany.com/robotics](https://www.hamiltoncompany.com/automated-liquid-handling) Email: [infoservice@hamiltonrobotics.com](mailto:infoservice%40hamiltonrobotics.com?subject=)

#### United States

+1-775-858-3000 United Kingdom, Ireland +44 121 272 92 80 Brazil +55 11 95914 5000 China +86 21 6164 6567

Denmark, Norway, Sweden, Finland +46 8410 27 373 France +33 184 008 420 Germany, Austria, **Switzerland** +49 89 248 804 804

#### Benelux

+31 40 209 178 0 Italy +39 039 930 06 06 Japan +81 3 6435 6850 Spain, Portugal +34 930 186 262

© 2023 Hamilton Company.<br>All rights reserved. All trade All rights reserved. All trademarks are owned and/or registered by Hamilton Company in the U.S. and/or other countries. Lit. No. B-2101-01 - 02/2023<br>Bionano Genomics and Saphyr are trademarks of Bionano Genomics, Inc.